# **Interference competition and noise**

## **Model 1**

*Individual model :*

 $X \longrightarrow$   $\frac{\beta[t]}{X}$  *X*  $+ X$  (birth)  $X + X \xrightarrow{2\gamma} X + \emptyset$  (interference)  $X \longrightarrow \emptyset$  (death)

*modelled as independent Poisson processes and assuming mass* **-** *action when appropriate.*

*Environmental noise :*

 $\beta$   $[t]$   $:=$   $\beta_0 e^{\theta[t]}$ 

*d***<sup>q</sup> <sup>ã</sup> -***a* **<sup>q</sup>** *dt* **<sup>+</sup>** *b dW*

*with a* **<sup>&</sup>gt;** *0.*

## *Population model :*

$$
\begin{bmatrix} dX = (\beta_0 e^{\theta} X - \delta X - \gamma X^2) dt \\ d\theta = -a \theta dt + b dW \end{bmatrix}
$$

with 
$$
a > 0
$$
.

## *Linear approximation :*

$$
\overline{X} = (\beta_0 - \delta) / \gamma
$$
  
\n
$$
U = X - \overline{X}
$$
  
\n
$$
\begin{cases}\ndU = -(\beta_0 - \delta) U dt + \beta_0 (\beta_0 - \delta) \gamma^{-1} \Theta dt \\
d\Theta = -a \Theta dt + b dW\n\end{cases}
$$

*with*  $\beta_0 > \delta$  and  $a > 0$ .

*Ornstein* **-** *Ulenbeck process :*

$$
U \sim N\left[0, \sigma^2\right] \text{ and hence } X \sim N\left[\overline{X}, \sigma^2\right] \text{ with } \overline{X} = (\beta_0 - \delta) \gamma^{-1}
$$

$$
S_{1}[\omega] = \frac{(\beta_{0} - \delta)^{2} \beta_{0}^{2}}{\gamma^{2} (\omega^{2} + (\beta_{0} - \delta)^{2})} \frac{b^{2}}{\omega^{2} + a^{2}}
$$
  

$$
C_{1}[\mathbf{t}] = \begin{bmatrix} \frac{b^{2} \beta_{0}^{2} (\beta_{0} - \delta) e^{-t (a + \beta_{0} - \delta)}}{2 a \gamma^{2} (a^{2} - (\beta_{0} - \delta)^{2})} & \text{if } \beta_{0} \neq a + \delta \\ \frac{b^{2} e^{-a t} (1 + a t) (a + \delta)^{2}}{4 a \gamma^{2}} & \text{if } \beta_{0} = a + \delta \end{bmatrix}
$$

*for t* **<sup>&</sup>gt;** *0, and so, in particular,*

$$
\sigma_1^2 = \begin{bmatrix} \frac{b^2 \beta_0^2 \ (\beta_0 - \delta)}{2 \ a \ \gamma^2 \ (a + \beta_0 - \delta)} & \text{if } \beta_0 \neq a + \delta \\ & \\ \frac{b^2 \ (a + \delta)^2}{4 \ a \ \gamma^2} & \text{if } \beta_0 = a + \delta \end{bmatrix}
$$

```
\beta_0 = 5; \gamma = 1; \delta = 1; a = 1; b = .1;
(\star\ \beta_0\texttt{=}2\,;\ \star)SeedRandom[1234];
tMax = 10 000;
dt = .01;t = 0;x = (\beta_0 - \delta) / \gamma;\theta = 0;
data_1 = \{\}Whilet < tMax,
   Do[z = RandomReal [NormalDistribution [0, 1]] // N;
     d\theta = -a \theta dt + \sqrt{dt} b z;dx = (\beta_0 e^{\theta} x - \delta x - \gamma x^2) dt;t = t + dt;\theta = \theta + d\theta;x = x + dx,\{i, 1, 100\}\big|;data<sub>1</sub> = Join[data<sub>1</sub>, {{t, x}}] ;
```
 $ln[1]:=$  << MultivariateStatistics`;

 $\ln[11]:$  ListPlot[data<sub>1</sub>, PlotStyle  $\rightarrow$  {Black, PointSize[.001]}, AxesOrigin  $\rightarrow$  {0, 0}]

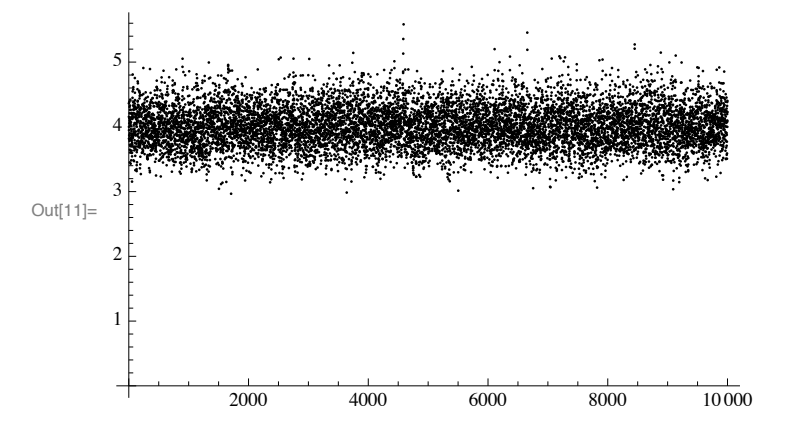

 $ln[12] := \mu = (\beta_0 - \delta) / \gamma;$ 

$$
\sigma = \sqrt{\mathbf{If} \left[ \beta_0 \neq a + \delta, \frac{b^2 \beta_0^2 (\beta_0 - \delta)}{2 a \gamma^2 (a + \beta_0 - \delta)}, \frac{b^2 (a + \delta)^2}{4 a \gamma^2} \right] };
$$
\ndistr<sub>1</sub> =  
\n**Show**[  
\n**History** =  
\n**Sub** =  
\n**Sub** =  
\n**Sub** =  
\n**Sub** =  
\n**Sub** =  
\n**Sub** =  
\n**Sub** =  
\n**Sub** =  
\n**Sub** =  
\n**Sub** =  
\n**Sub** =  
\n**Sub** =  
\n**Sub** =  
\n**Sub** =  
\n**Sub** =  
\n**Sub** =  
\n**Sub** =  
\n**Sub** =  
\n**Sub** =  
\n**Sub** =  
\n**Sub** =  
\n**Sub** =  
\n**Sub** =  
\n**Sub** =  
\n**Sub** =  
\n**Sub** =  
\n**Sub** =  
\n**Sub** =  
\n**Sub** =  
\n**Sub** =  
\n**Sub** =  
\n**Sub** =  
\n**Sub** =  
\n**Sub** =  
\n**Sub** =  
\n**Sub** =  
\n**Sub** =  
\n**Sub** =  
\n**Sub** =  
\n**Sub** =  
\n**Sub** =  
\n**Sub** =  
\n**Sub** =  
\n**Sub** =  
\n**Sub** =  
\n**Sub** =  
\n**Sub** =  
\n**Sub** =  
\n**Sub** =  
\n**Sub** =  
\n**Sub** =  
\n**Sub** =  
\n**Sub** =  
\n**Sub** =  
\n**Sub** =  
\n**Sub** =  
\n**Sub** =  
\n**Sub**

## Model 2

## Individual model:

$$
X \xrightarrow{\beta[t]} X + X \quad (birth)
$$
  

$$
X + X \xrightarrow{2\gamma} X + \emptyset \quad (interface)
$$
  

$$
X \xrightarrow{\delta} \emptyset \quad (death)
$$

modelled as independent Poisson processes and assuming mass - action when appropriate.

#### Environmental noise:

 $\beta[t]$  :=  $\beta_0$  +  $\epsilon$   $\xi[t]$ 

where  $\xi[t]$  is the standard white noise.

## Population model :

 $dX = (\beta_0 X - \delta X - \gamma X^2) dt + \epsilon X dW$ 

## Linear approximation:

$$
\overline{X} = \frac{(\beta_0 - \delta)}{\gamma}
$$

$$
U = X - \overline{X}
$$

$$
dU = -(\beta_0 - \delta) U dt + \epsilon \frac{(\beta_0 - \delta)}{\gamma} dW
$$

## *Ornstein* **-** *Ulenbeck process :*

$$
U \sim N\left[0, \sigma^2\right] \text{ and hence } X \sim N\left[\overline{X}, \sigma^2\right] \text{ with } \overline{X} = (\beta_0 - \delta) \gamma^{-1}
$$

$$
S_2[\omega] = \frac{\epsilon^2 (\delta - \beta_0)^2}{\gamma^2 (\omega^2 + (\beta_0 - \delta)^2)}
$$

$$
2[t] = \frac{\epsilon^2 (\beta_0 - \delta)}{2 \gamma^2} e^{-(\beta_0 - \delta)t}
$$

*for t* **<sup>&</sup>gt;** *0, and in particular*

$$
\sigma_2^2 = \frac{\epsilon^2 (\beta_0 - \delta)}{2 \gamma^2}
$$

*Since we have no natural interpretation of the* **<sup>e</sup>***, we have to callibrate the variances of the two models such that they become equal, which gives*

$$
\epsilon^2 = \mathbf{If} \left[ \beta_0 \neq a + \delta, \ \frac{b^2 \beta_0^2}{a \left( a + \beta_0 - \delta \right)}, \ \frac{b^2 \left( a + \delta \right)^2}{2 \ a \left( \beta_0 - \delta \right)} \right]
$$

```
In[15]:= << MultivariateStatistics`;
          \beta_0 = 5; \gamma = 1; \delta = 1; a = 1; b = .1;
          (\star\;\;\beta_0\texttt{=}2\,;\;\;\star)If \left[\beta_0 \neq a + \delta, \frac{b^2 \beta_0^2}{a (a + \beta_0 - \delta)}, \frac{b^2 (a + \delta)^2}{2 a (\beta_0 - \delta)}\right]\epsilon =\vert ;
          (* this \epsilon equalizes the vars of the two models *)
          \texttt{SeedRandom}[1234];tMax = 10000;dt = .01;t = 0;x = (\beta_0 - \delta) / \gamma;\theta = 0;data_{2} = \{\}Whilet < tMax,
             Do[z = RandomReal[NormalDistribution[0, 1]] // N;dx = (\beta_0 x - \delta x - \gamma x^2) dt + \epsilon x \sqrt{dt} z;t = t + dt;x = x + dx,\{i, 1, 100\}\big];
              data<sub>2</sub> = Join[data<sub>2</sub>, {{t, x}}] ;
In[26]: ListPlot[data<sub>2</sub>, PlotStyle \rightarrow {Black, PointSize[.001]}, AxesOrigin \rightarrow {0, 0}]
          5
          \overline{A}\overline{a}Out[26]=\overline{2}\mathbf{1}
```
2000

 $\overline{4000}$ 

 $6000$ 

8000

 $10000$ 

```
ln[27] := \mu = (\beta_0 - \delta) / \gamma;
```

$$
\sigma = \sqrt{\frac{\epsilon^2 (\beta_0 - \delta)}{2 \gamma^2}};
$$

 $distr_2 =$ 

```
Show [
 \texttt{Historyram}\left[\texttt{data}_2\left[\texttt{All, 2}\right]\right], Automatic, "ProbabilityDensity"],<br>Plot[PDF[NormalDistribution[\mu, \sigma], x], {x, 0, Max[data<sub>2</sub>[[All, 2]]]}, PlotRange → All],
 AxesOrigin \rightarrow {0, 0}
\mathbf{I}
```
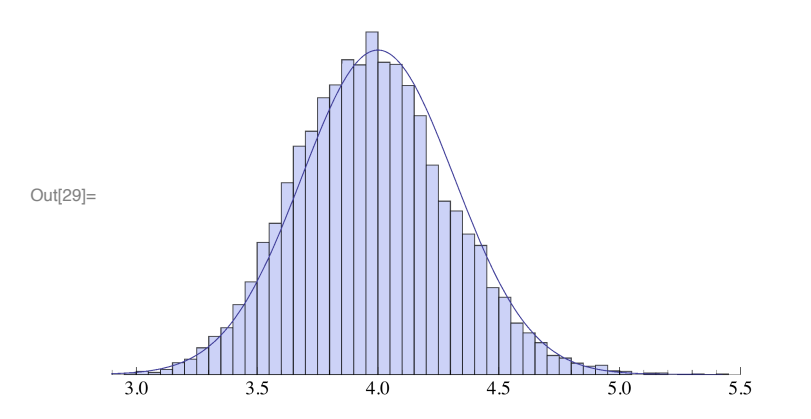

# **Comparing models 1 and 2**

The difference between the models is not in the stationary distribution, but in the time structure

In[30]:= **b<sup>0</sup> = 5; g = 1; d = 1; a = 1; b = .1;**  $(*$   $\beta_0=2; * )$ 

$$
\epsilon = \sqrt{\text{If } \left[ \beta_0 \neq a + \delta, \frac{b^2 \beta_0^2}{a (a + \beta_0 - \delta)}, \frac{b^2 (a + \delta)^2}{2 a (\beta_0 - \delta)} \right] };
$$

 $\mathbf{b}^2$   $(\delta - \beta_0)^2 \beta_0^2$ <br> $\mathbf{b}^2$   $(\delta - \beta_0)^2 \beta_0^2$  $\frac{1}{\gamma^2 \left( a^2 + \omega^2 \right) \left( \omega^2 + \left( \delta - \beta_0 \right)^2 \right)}$ 

$$
S_2[\omega_{-}] := \frac{\epsilon^2 (\delta - \beta_0)^2}{\gamma^2 (\omega^2 + (\beta_0 - \delta)^2)} ;
$$

 $Plot[{S_1[\omega], S_2[\omega]}, {\omega, 0, 10}, PlotRange \rightarrow All, AresLabel \rightarrow {'\omega", "S"}]$ 

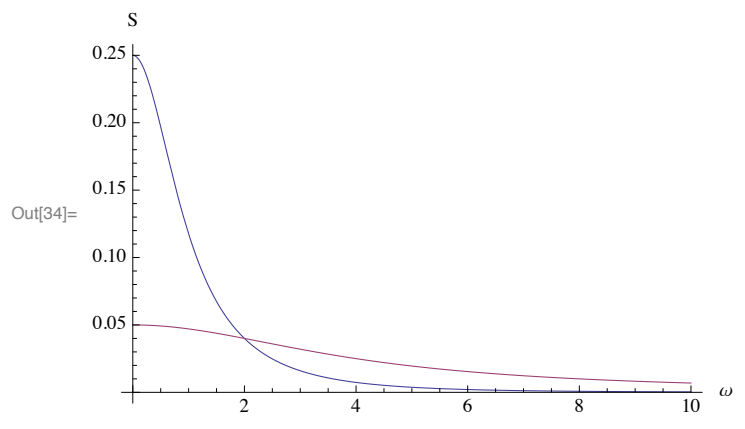

 $ln[35] := Cov_1[t_]: =$ If  $\left[\beta_0 \neq a + \delta, \frac{b^2 \beta_0^2 (\beta_0 - \delta) e^{-t (a + \beta_0 - \delta)} (a e^{t a} - (\beta_0 - \delta) e^{t (\beta_0 - \delta)})}{2 a \gamma^2 (a^2 - (\beta_0 - \delta)^2)}, \frac{b^2 e^{-a t} (1 + a t) (a + \delta)^2}{4 a \gamma^2}\right];$ Cov<sub>2</sub> [t\_] :=  $\frac{\epsilon^2 (\beta_0 - \delta)}{2 x^2} e^{-(\beta_0 - \delta) t}$ ;  $Plot[\{Cov_1[t], Cov_2[t]\}, \{t, 0, 10\}, PlotRange \rightarrow All, AresLabel \rightarrow \{'t", "C']\}$  $\overline{C}$  $0.10$ 0.08 0.06 Out[37]= 0.04 0.02  $\frac{1}{10}$  t  $\mathcal{L}$ 6  $\mathbf{R}$  $\ln[38]$ := SeedRandom[1234];  $tMax = 100;$  $dt = .005;$  $t = 0;$  $x = (\beta_0 - \delta) / \gamma;$  $\theta = 0;$  $data_1 = \{\}$  $While$  $t < t$ Max,  $Do[$  $z = RandomReal[NormalDistribution[0, 1]] // N;$  $d\theta = -a \theta dt + \sqrt{dt} b z;$  $dx = (\beta_0 e^{\theta} x - \delta x - \gamma x^2) dt;$  $t = t + dt;$  $\theta = \theta + d\theta$  $x = x + dx$ ,  $\{i, 1, 1\}$ ; (\* collect full data \*) data<sub>1</sub> = Join[data<sub>1</sub>, {{ $t$ , x}}] ; ListPlot[data<sub>1</sub>, PlotStyle  $\rightarrow$  {Black}, Joined  $\rightarrow$  True, AxesOrigin  $\rightarrow$  {0, 0}] y vmy w<sup>w</sup> wnw V yo 3  $Out[46] =$  $\overline{2}$  $\mathbf{1}$  $\overline{20}$  $\overline{100}$  $\overline{40}$  $\overline{60}$  $\overline{80}$ 

```
In [47]:= SeedRandom [1234];
         tMax = 100;
         dt = .005;
         t = 0;
         \mathbf{x} = (\beta_0 - \delta) / \gamma;q = 0;
         data_2 = {}};
         Whilet < tMax,
            \mathbf{Do}z = \text{RandomReal}[\text{NormalDistribution}[0, 1]] // N;
              dx = (\beta_0 x - \delta x - \gamma x^2) dt + \epsilon x \sqrt{dt} z;t = t + dt;x = x + dx,
              \{i, 1, 1\}; (* collect full data *)
            data_2 = Join[data_2, \{\{t, x\}\}];
         ListPlot[data<sub>2</sub>, PlotStyle \rightarrow {Black}, Joined \rightarrow True, AxesOrigin \rightarrow {0, 0}]
         5
          4
          3
Out[55]=
          2
          1
                         20 40 60 80 100
In[56] = \textbf{Row} [Show@
              DensityPlot[PDF[NormalDistribution[\mu, \sigma], x], {t, 0, tMax}, {x, \mu-4\sigma, \mu+4\sigma}],
              ListPlot[data_1, PlotStyle \rightarrow {Black}, Jointed \rightarrow True], ImageSize \rightarrow Small],Show@
              DensityPlot [PDF [NormalDistribution [\mu, \sigma], x], {t, 0, tMax}, {x, \mu-4\sigma, \mu+4\sigma}],
              \texttt{ListPlot} \left[ \texttt{data}_2, \texttt{PlotStyle} \rightarrow \{ \texttt{Black} \}, \texttt{Joined} \rightarrow \texttt{True} \right], \texttt{ImageSize} \rightarrow \texttt{Small} \}} ]
         5.0
                                                       5.0
         4.5\overline{4}4.0Out[56]=
         3.53.03f\overline{0}\overline{20}40
                                    60\,80\,100\,\overline{0}\overline{20}4060\,80\,100
```